## Informacinių technologijų IV gimnazinės klasės naudingos nuorodos

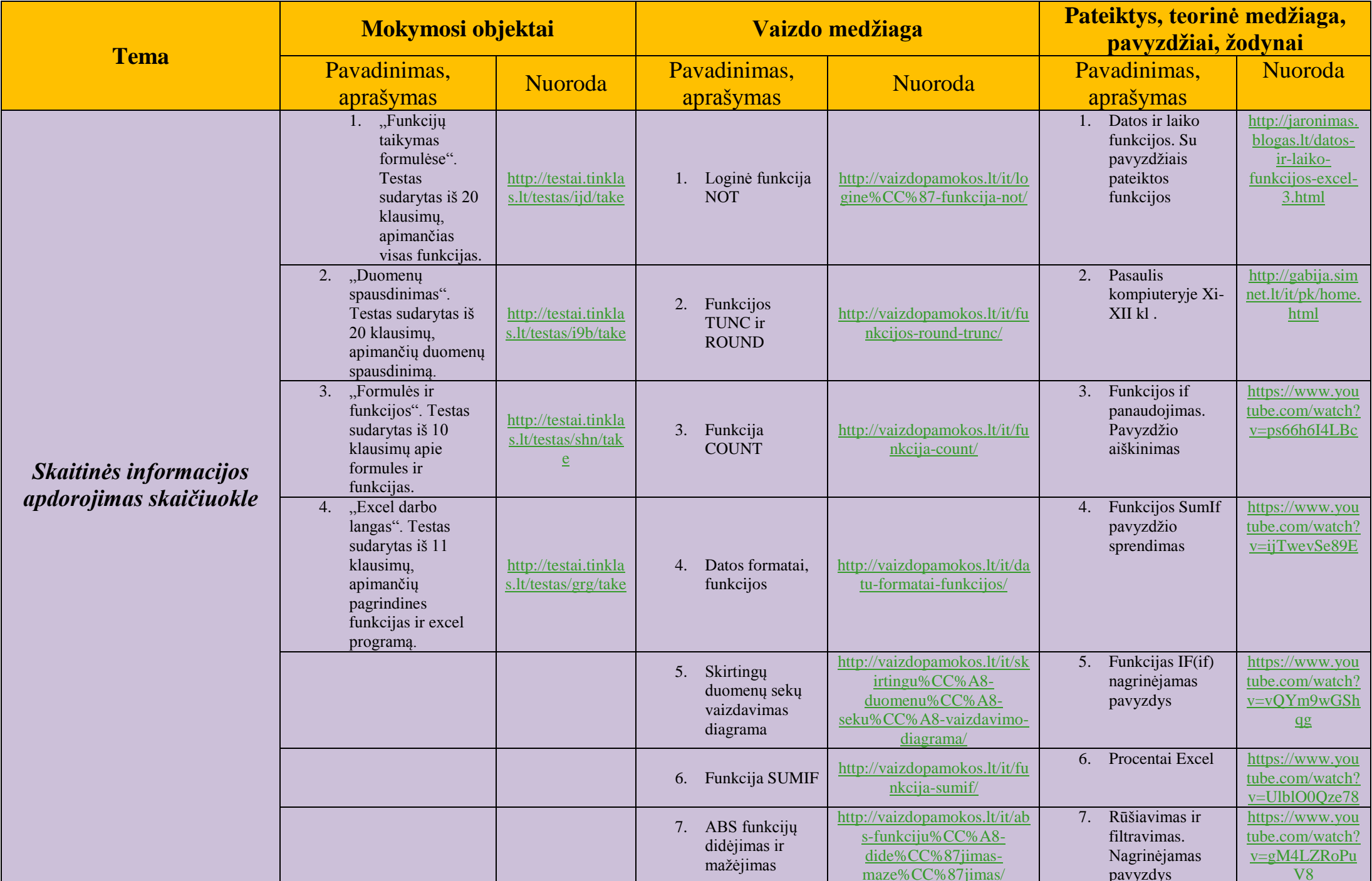

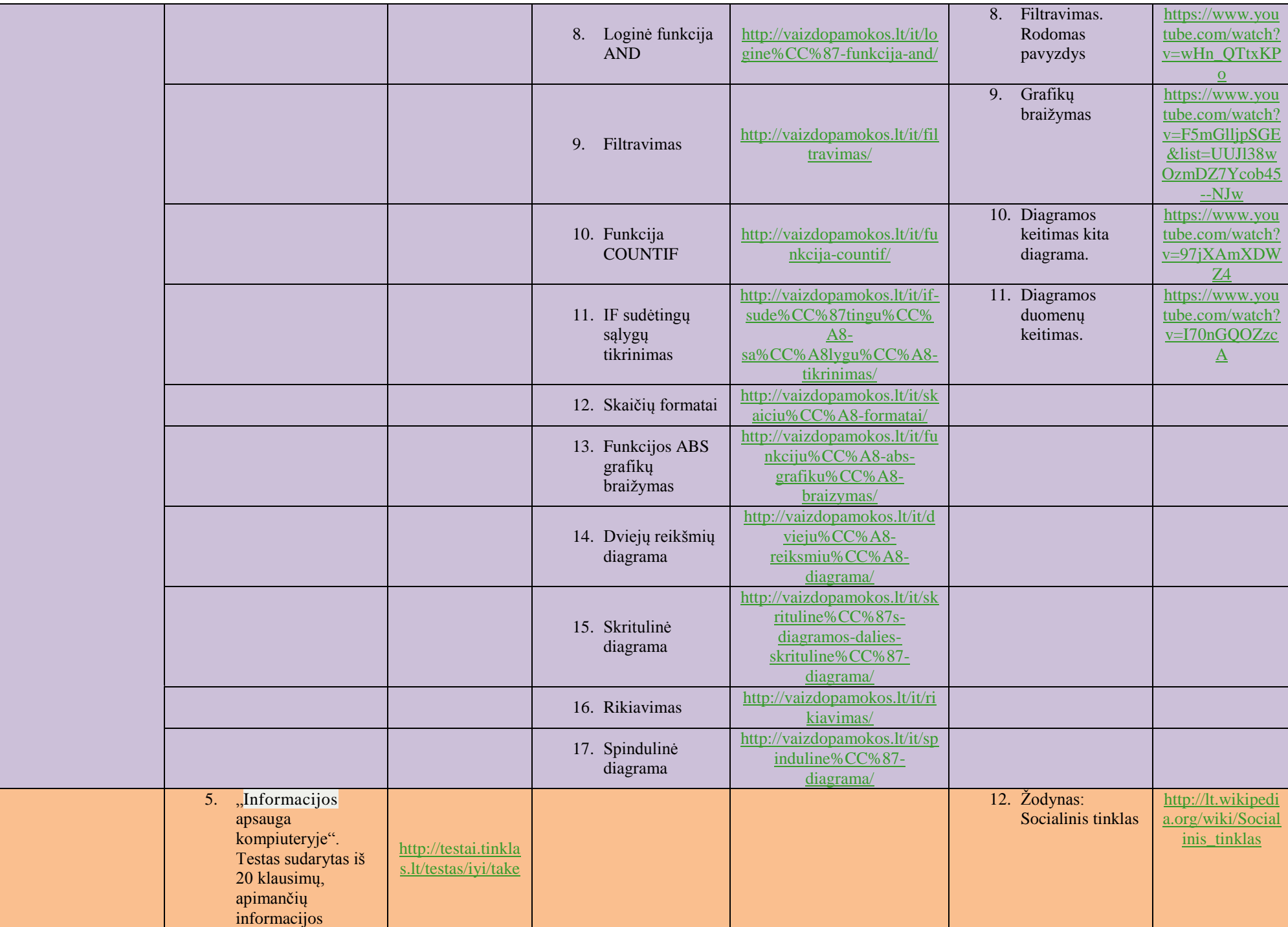

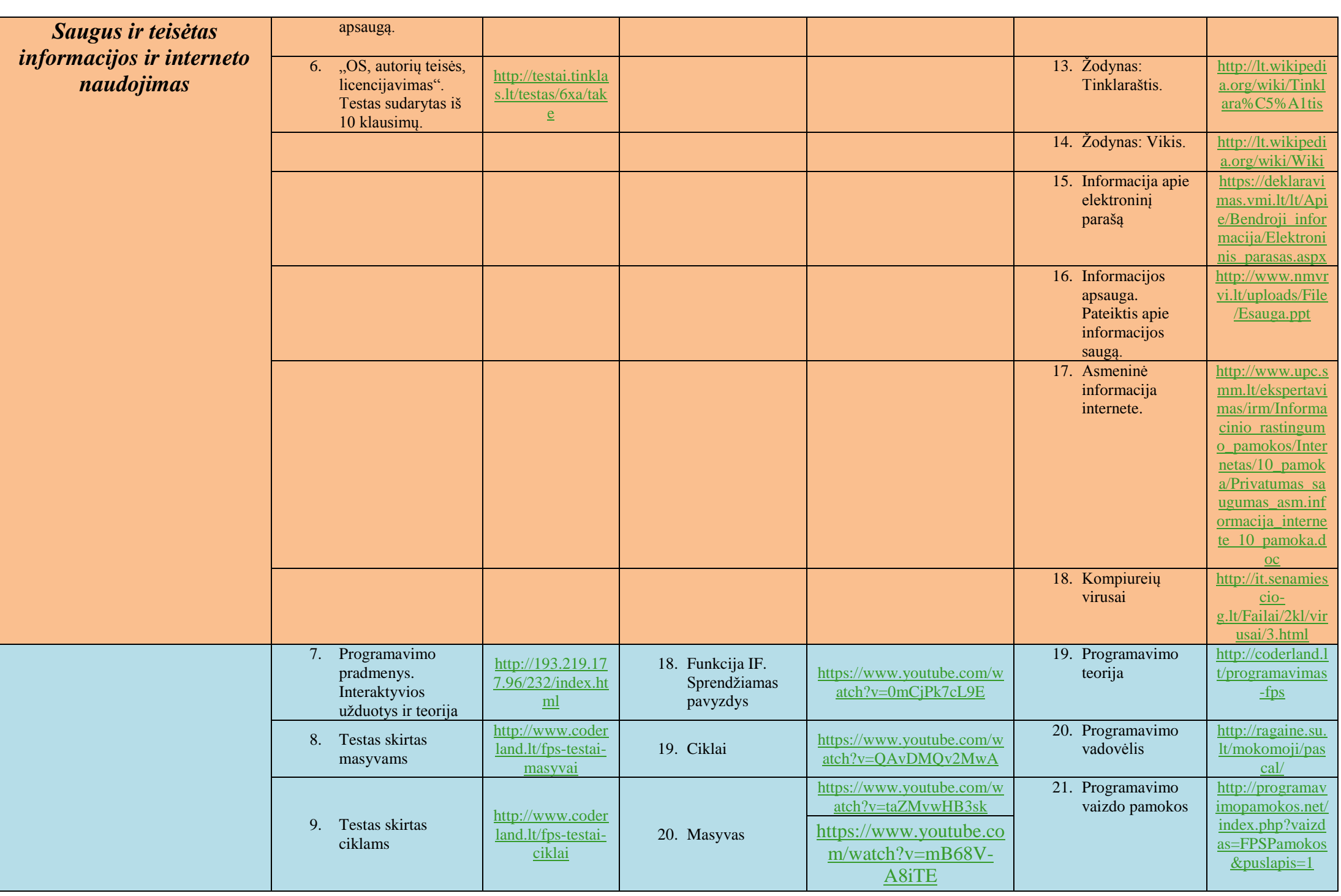

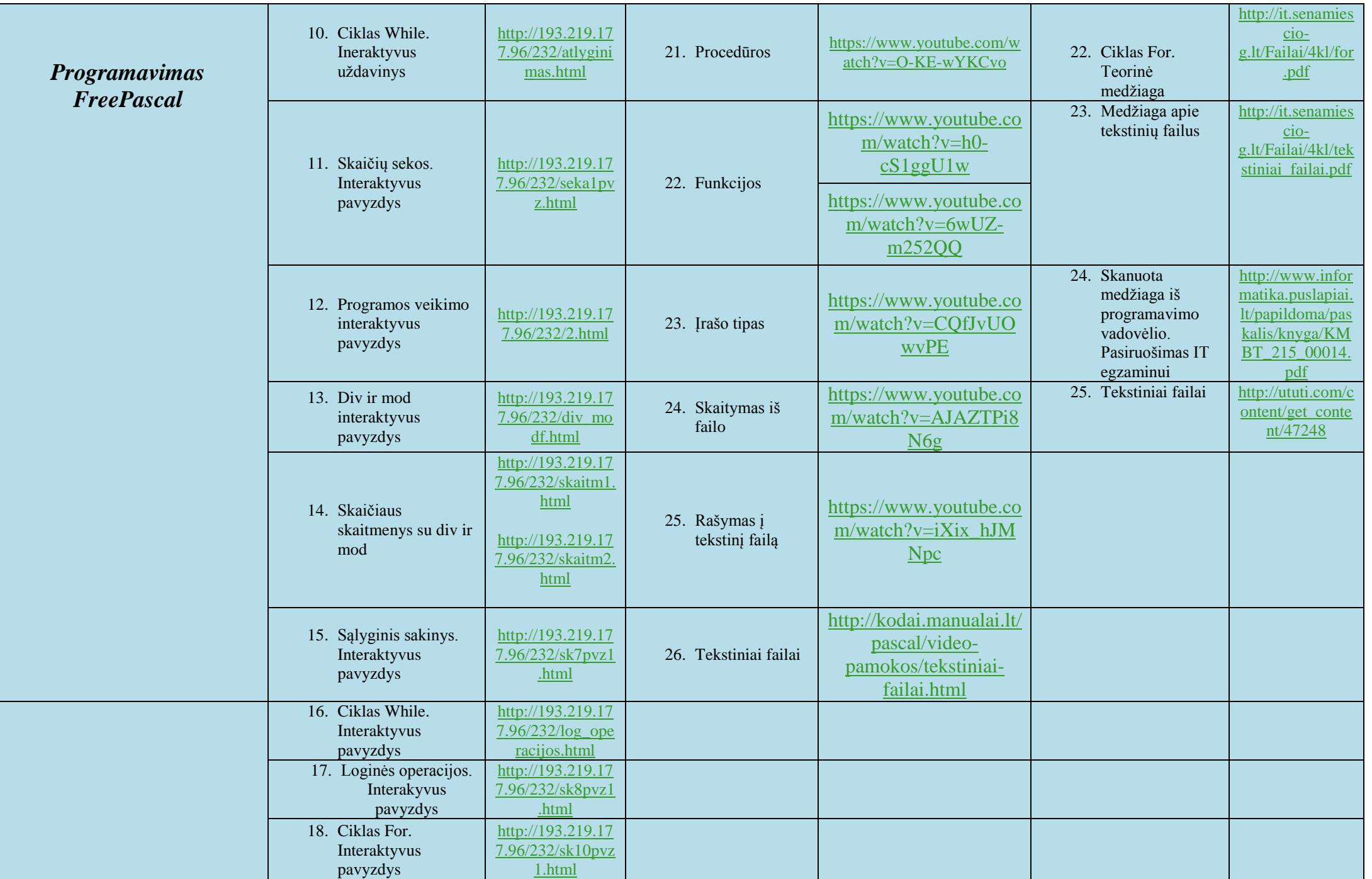

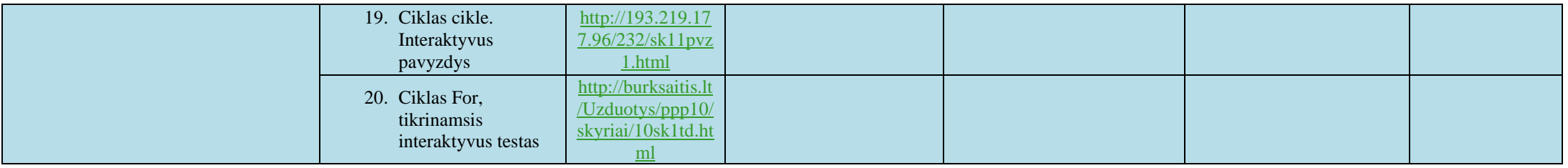

*Paruošė IT ir matematikos mokytoja metodininkė Dovilė Balcevičienė*